EE 459/500 – HDL Based Digital Design with Programmable Logic

# Lecture 7 Sequential circuits II

*Read before class: Chapter 2 from textbook* 

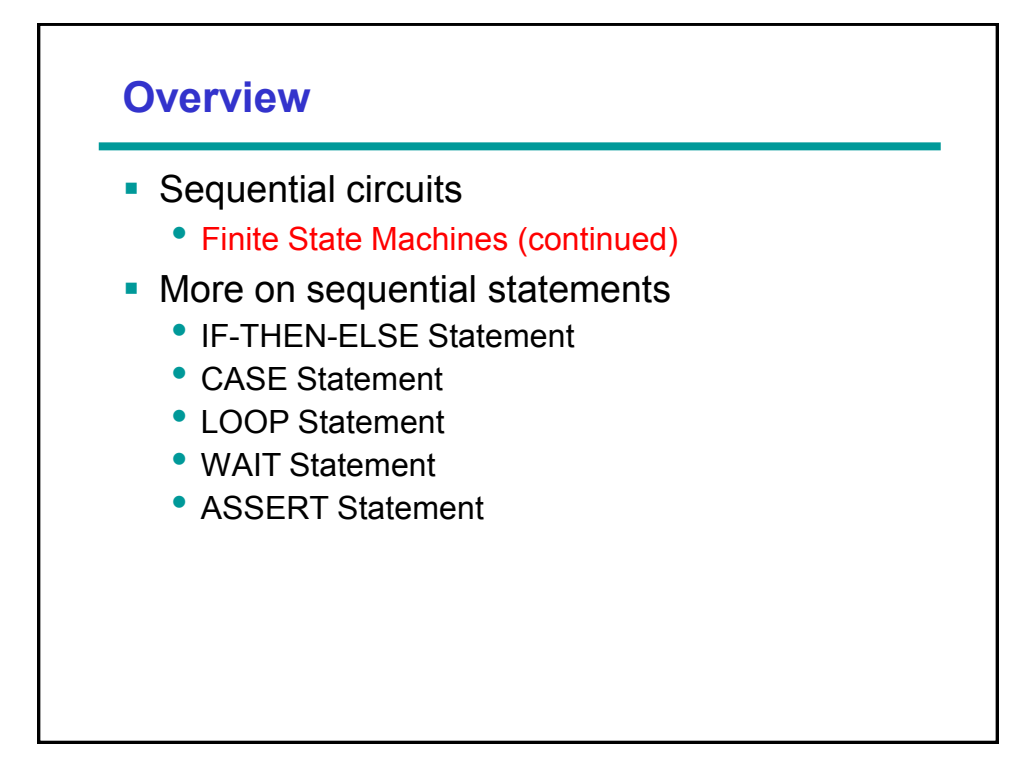

#### VHDL code using 3 processes: sequential recognizer

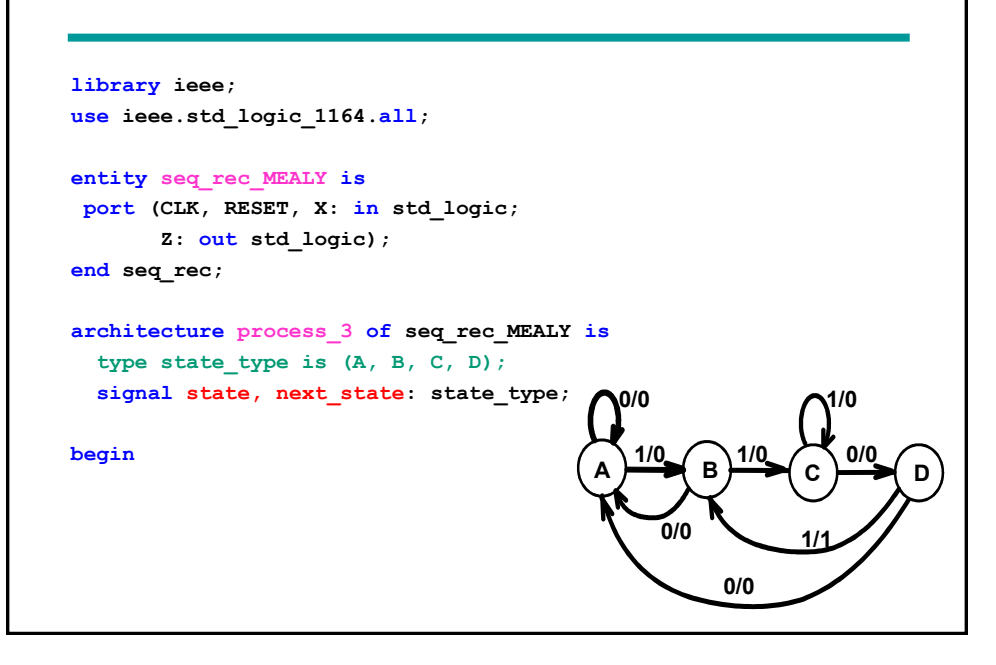

```
-- process 1: implements positive edge-triggered 
-- flipflop with asynchronous reset
state register: process (CLK, RESET)
begin
if (REST = '1') then
 state \leq A;
 elsif (CLK'event and CLK = '1') then
 state <= next state;
 end if;
end process;
-- process 2: implement output as function 
-- of input X and state
output function: process (X, state)
begin
case state is
  when A \Rightarrow Z \leq U);
  when B \Rightarrow Z \leq U);
  when C \Rightarrow Z \leq U \cup iwhen D \Rightarrow if X = '1' then Z \leq '1';else Z \leq '0';
              end if;
   end case;
end process;
                                                                   1/0
                                                    0/0
                                                          0/0
                                                                 1/1
                                                        A B
                                                  1/0
                                                                 C
                                                           1/0
                                                                           D
                                                                     0/0
                                                 0/0
```
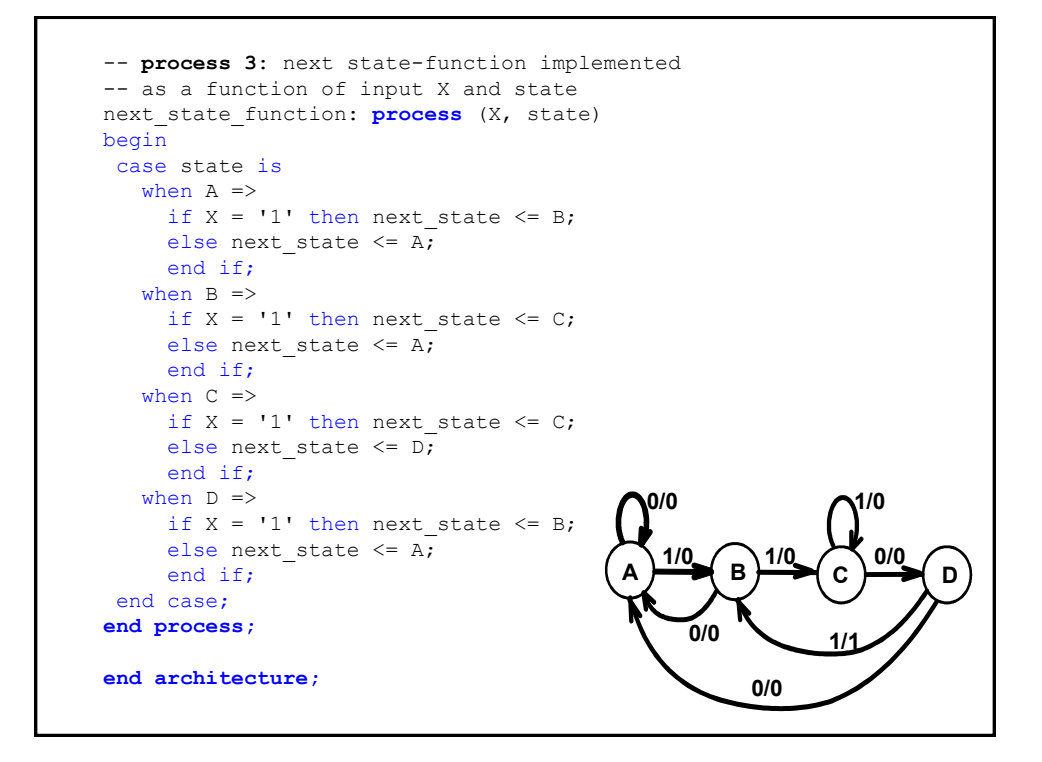

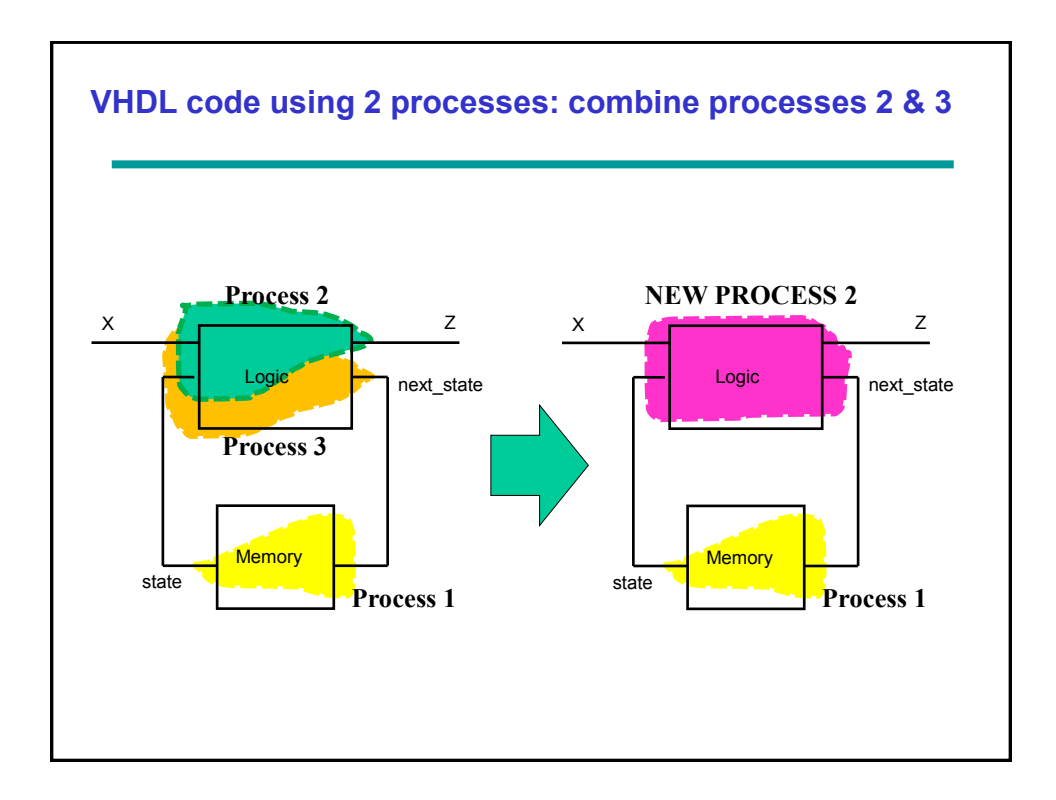

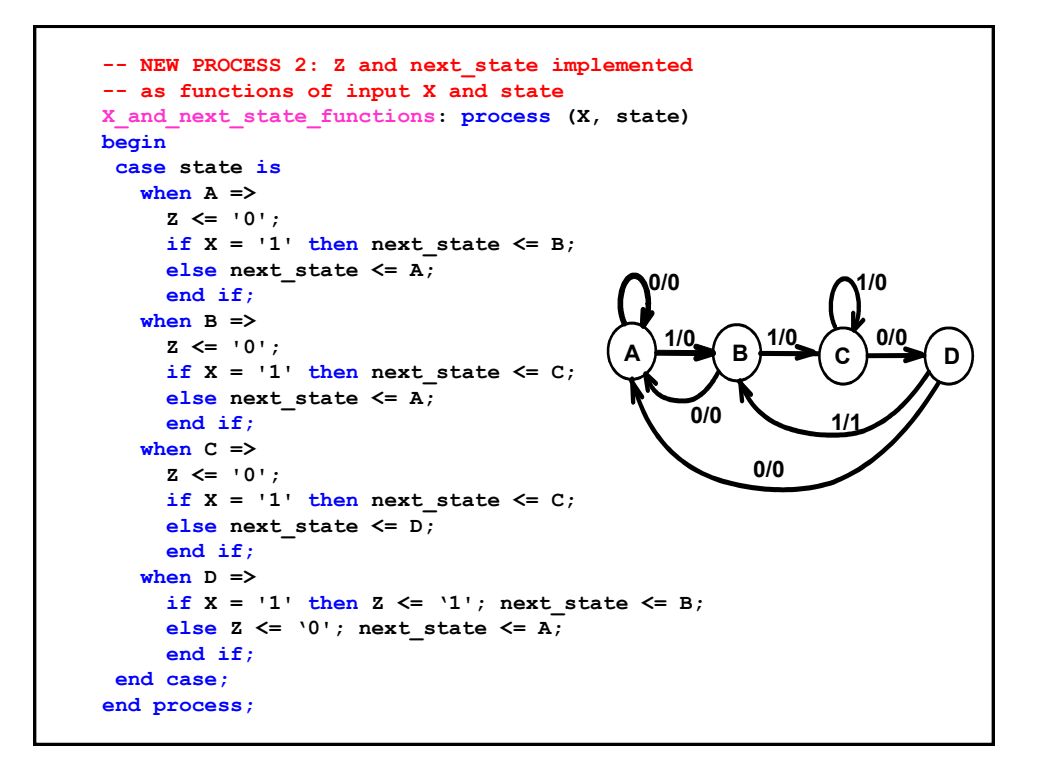

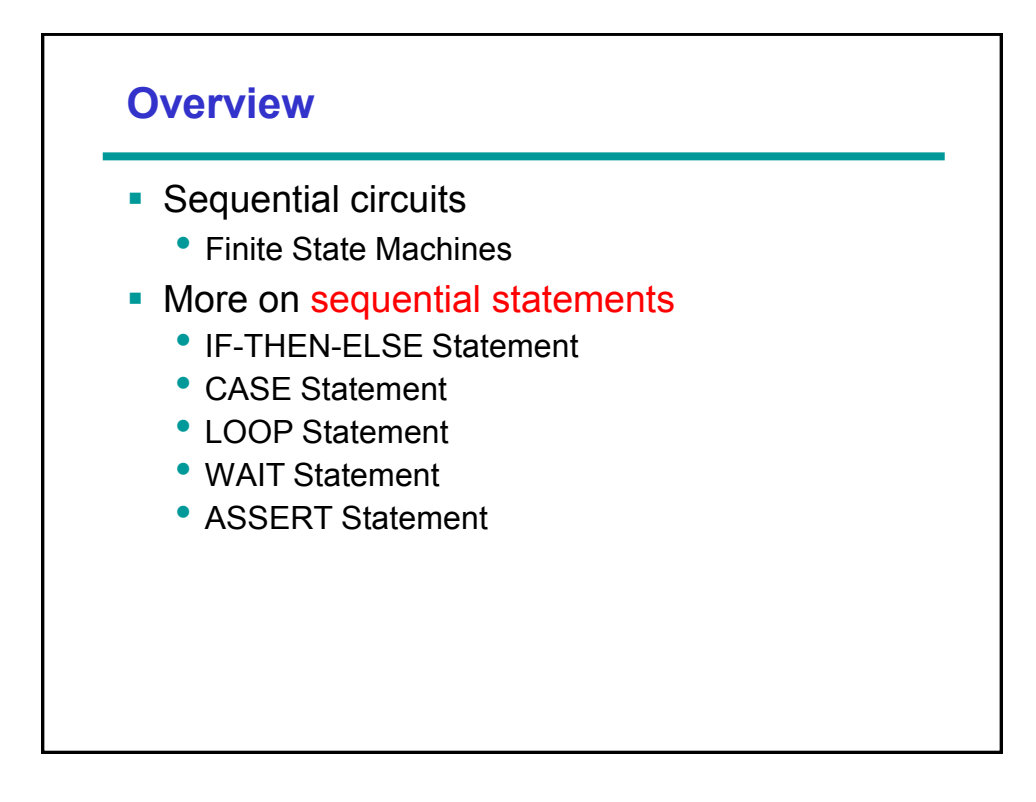

### **1. IF Statement**

```
if CONDITION then
    -- sequential statements
end if;
if CONDITION then
   -- sequential statements
else
   -- sequential statements
end if;
if CONDITION then
    -- sequential statements
elsif CONDITION then
   -- sequential statements
    · · ·
else
   -- sequential statements
end if;
```
- Condition is a boolean expression
- Optional elsif sequence
	- Conditions may overlap
	- priority
- Optional else path
	- executed, if all conditions evaluate to false

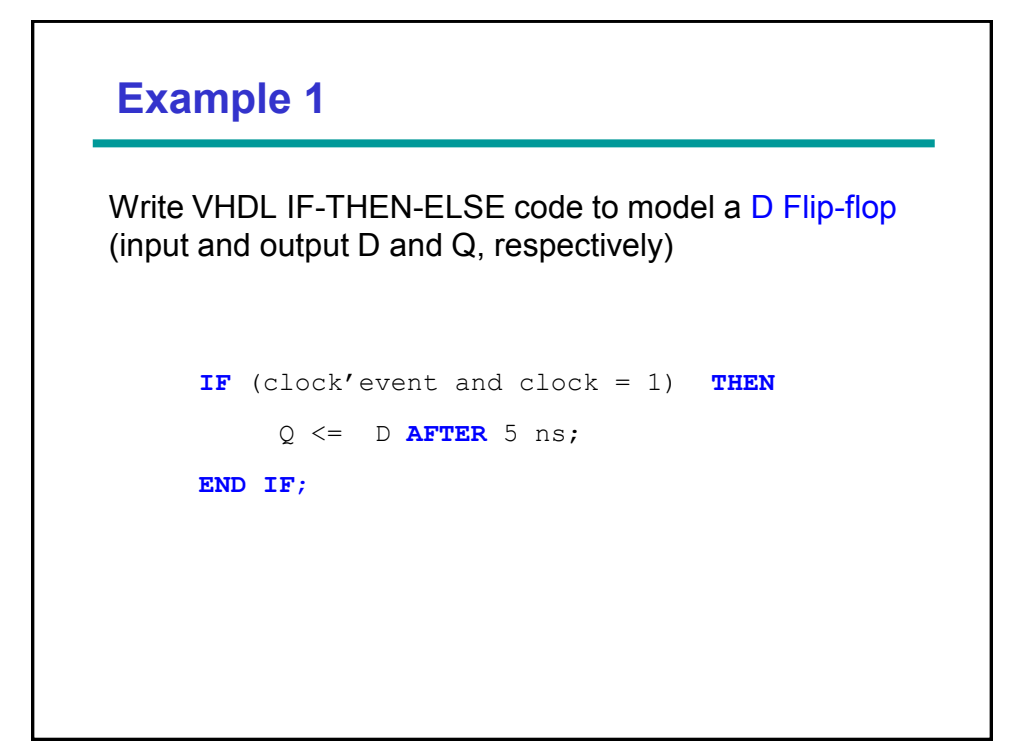

```
ENTITY clocked_mux IS
 PORT (inputs : IN BIT VECTOR (0 to 3);
        \text{rel} : IN BIT VECTOR (0 to 1);
         clk : IN BIT;
         output : OUT BIT);
END clocked_mux; 
ARCHITECTURE example OF clocked_mux IS
BEGIN
       PROCESS (clk)
             VARIABLE temp : BIT; 
      BEGIN
            IF (clk = '1') THEN
                IF sel = "00" THEN
                   temp := inputs (0)
                ELSIF sel = "01" THEN
                  temp := inputs(1)
                ELSIF sel = "10" THEN
                  temp := inputs (2)
                 ELSE 
                  temp := inputs(3) 
                END IF;
                output <= temp AFTER 5 ns;
           END IF;
       END PROCESS;
END example;
                                             Example 2:
                                             Clocked 4-to-1 MUX
```
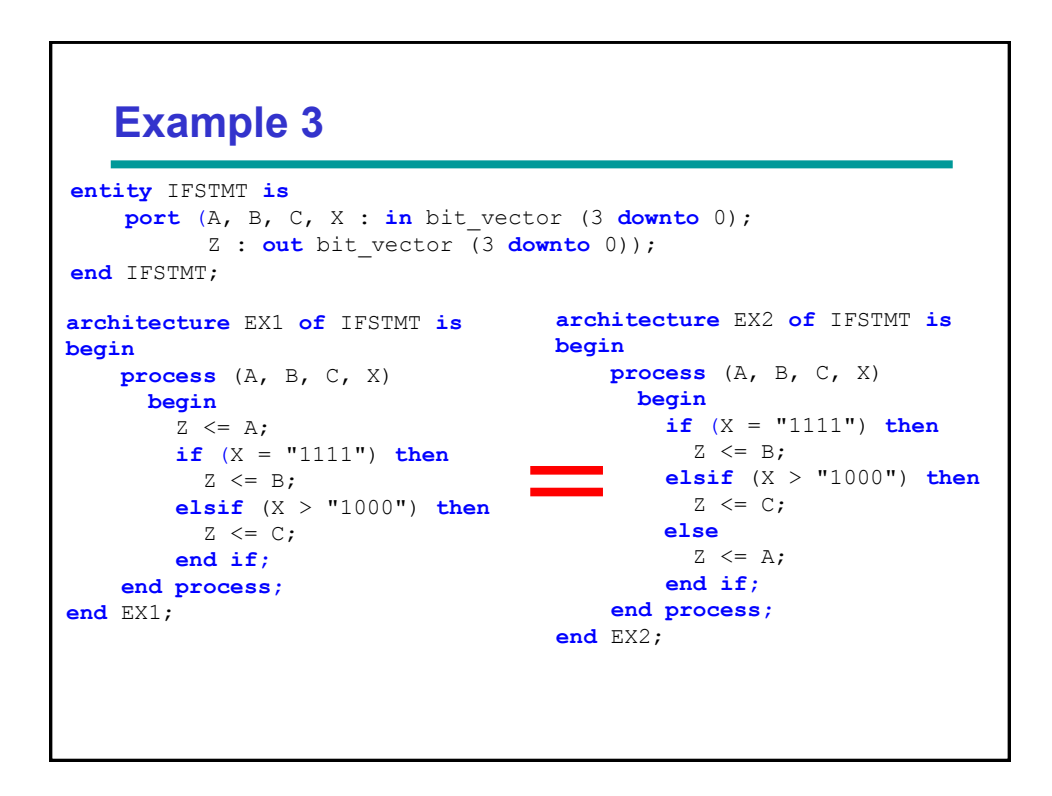

# **2. Case Statement**

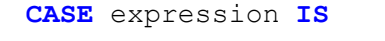

**WHEN** constant value  $\Rightarrow$  sequential statements **WHEN** constant value => sequential statements **WHEN others** => sequential statements

**END CASE**;

- **The keyword WHEN** is used to identify constant values that the expression might match. The expression evaluates a choice, and then the associated statements will be executed.
- The **CASE** statement will exit when all statements associated with the first matching constant value are executed.

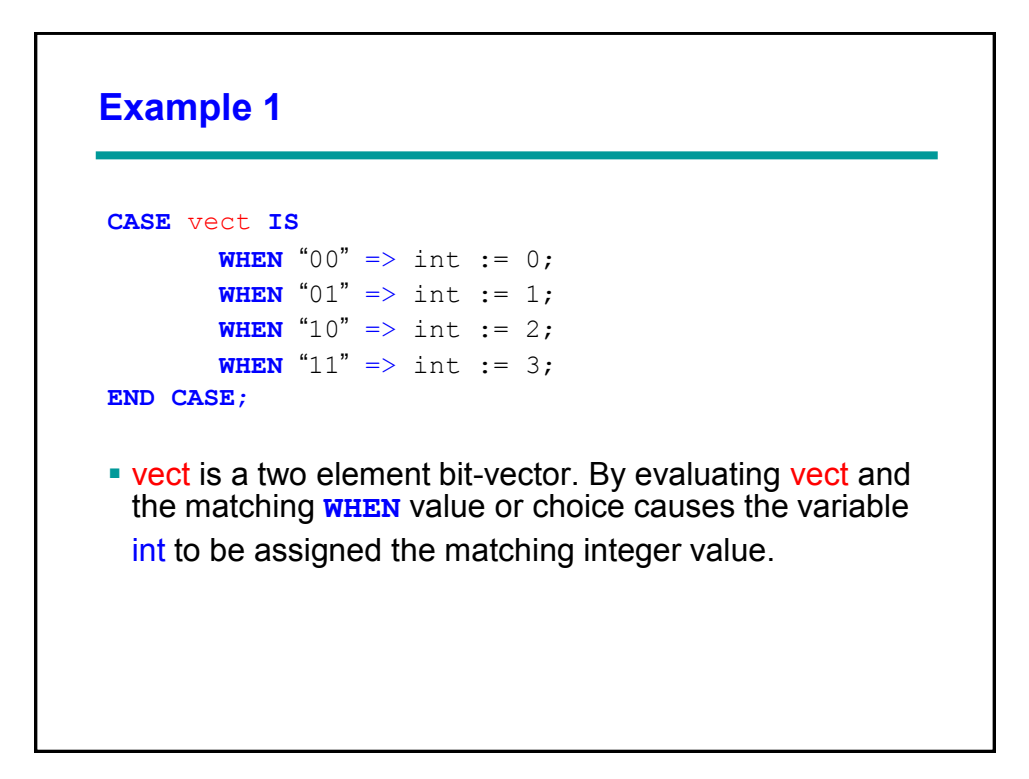

#### **Example 2: Clocked 4-to-1 MUX**

```
ENTITY clocked_mux IS
     PORT (\text{inputs}: \text{IN} \text{ BIT} \text{ VECTOR} (0 to 3);
 sel : IN BIT_VECTOR (0 to 1);
 clk : IN BIT;
            output : OUT BIT);
END clocked_mux;
ARCHITECTURE behave OF clocked_mux IS
  BEGIN
       PROCESS (clk)
           VARIABLE temp : BIT;
           BEGIN
               CASE clk IS
                      WHEN '1' =>
                         CASE sel IS
WHEN \text{W00}'' => temp := inputs(0);
                              WHEN \sqrt{01} => temp := inputs(1);
                             WHEN ^{\circ}10'' => temp := inputs(2);
                             WHEN M11'' => temp := inputs(3);
                          END CASE;
 output <= temp AFTER 5 ns; 
 WHEN OTHERS => NULL;
                 END CASE;
       END PROCESS;
  END behave;
```

```
Example 3
entity CASE_STATEMENT is
       port (A, B, C, X : in integer range 0 to 15;
             Z : out integer range 0 to 15;
end CASE_STATEMENT;
architecture EXAMPLE of CASE_STATEMENT is
begin
    process (A, B, C, X)
     begin
      case X is
       when 0 =>Z \leq A;
        when 7 | 9 =>
                    Z <= B;
        when 1 to 5 =>
                    Z <= C;
        when others =>
                    Z <= 0;
     end case; 
   end process;
end EXAMPLE;
```
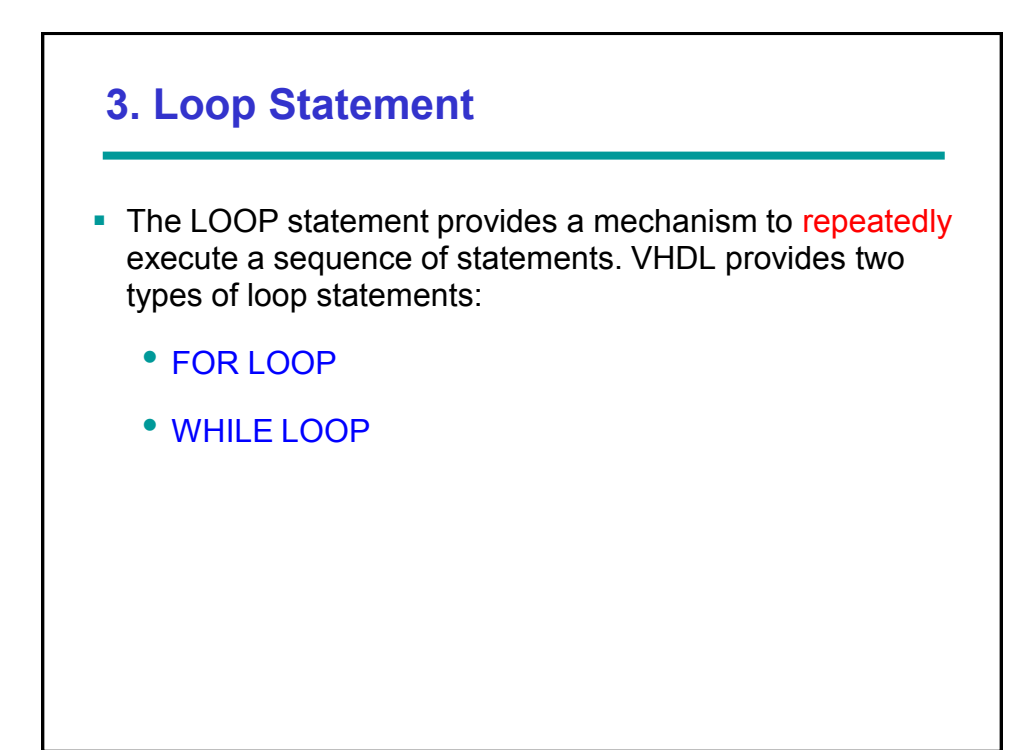

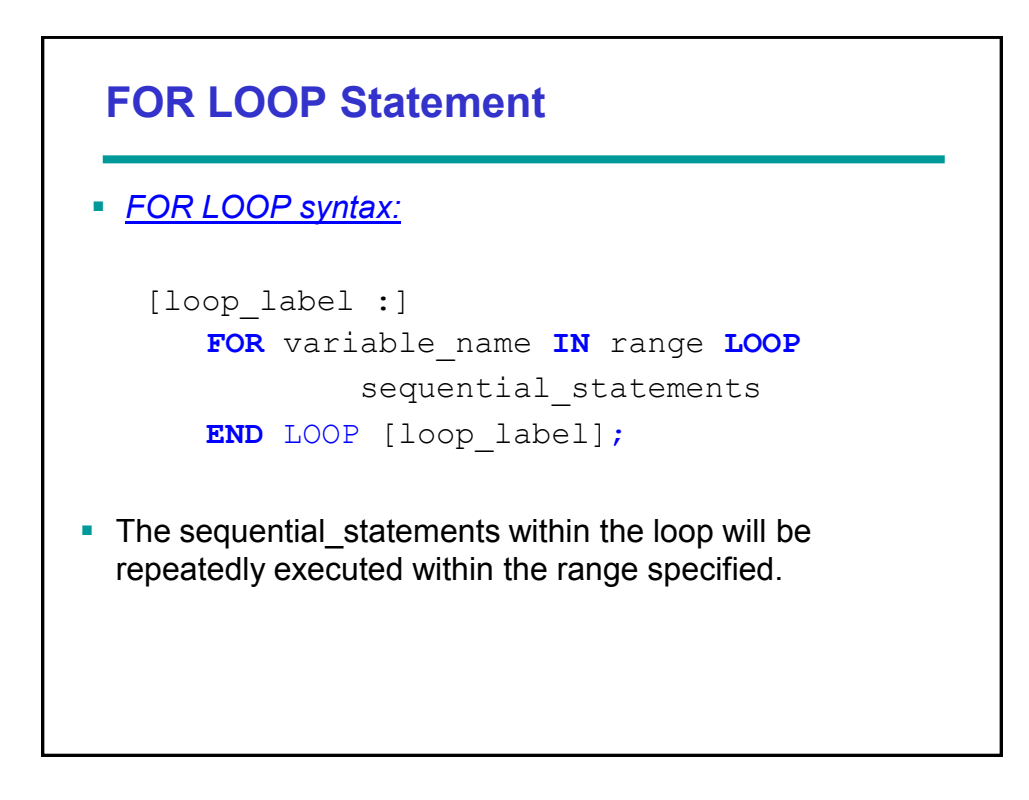

### **Example**

```
FOR i IN 0 to 3 LOOP
    IF vect(i) = '1' THEN
         value := value + 2*** ENDIF;
END LOOP;
```
- After the fourth pass, the loop range will be exceeded and the loop will terminate.
- A feature of VHDL: unlike most programming languages, the range variable i was not declared. Any range variable used within the FOR construct does not have to be declared. The same range identifier can be used repeatedly from one loop statement to the next.

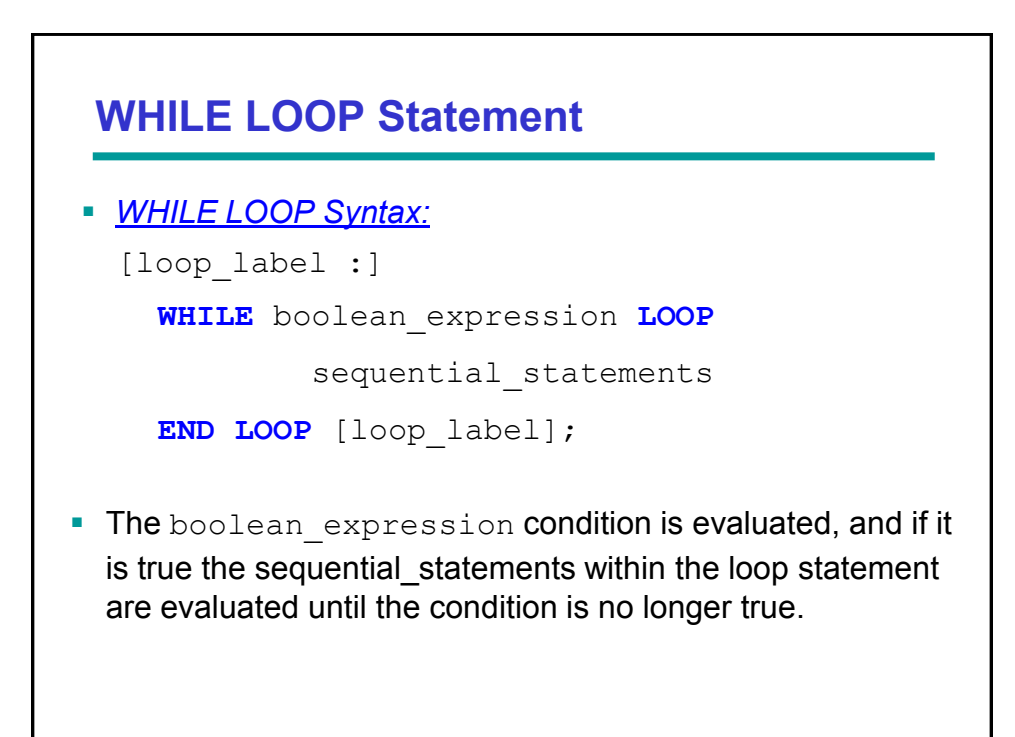

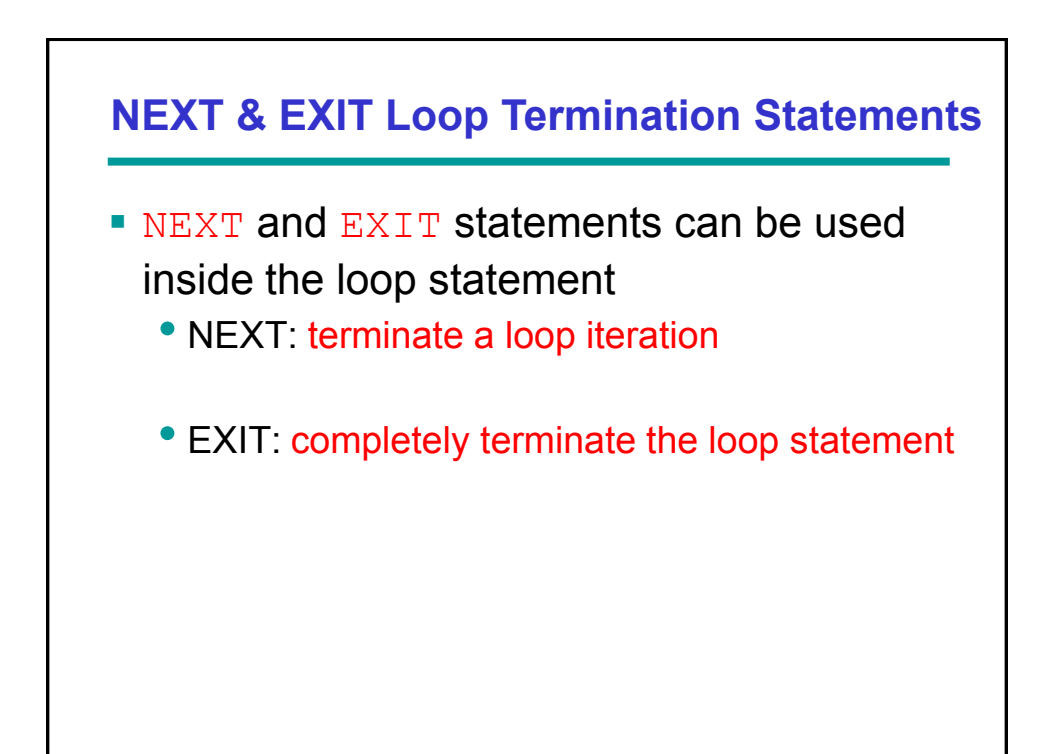

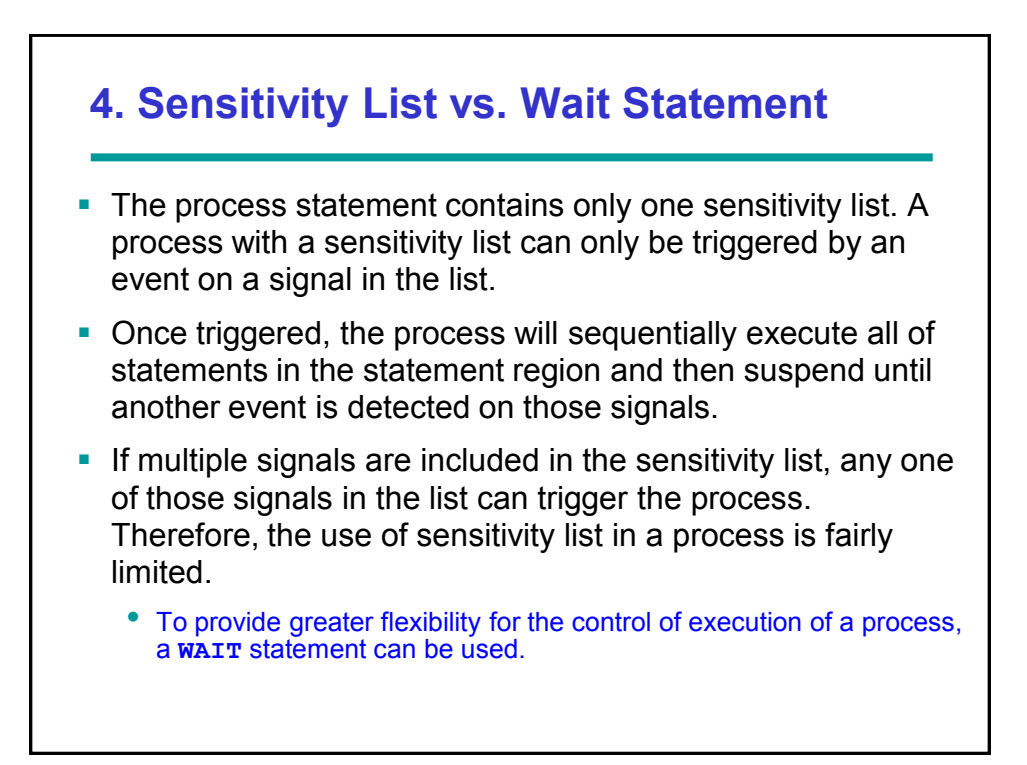

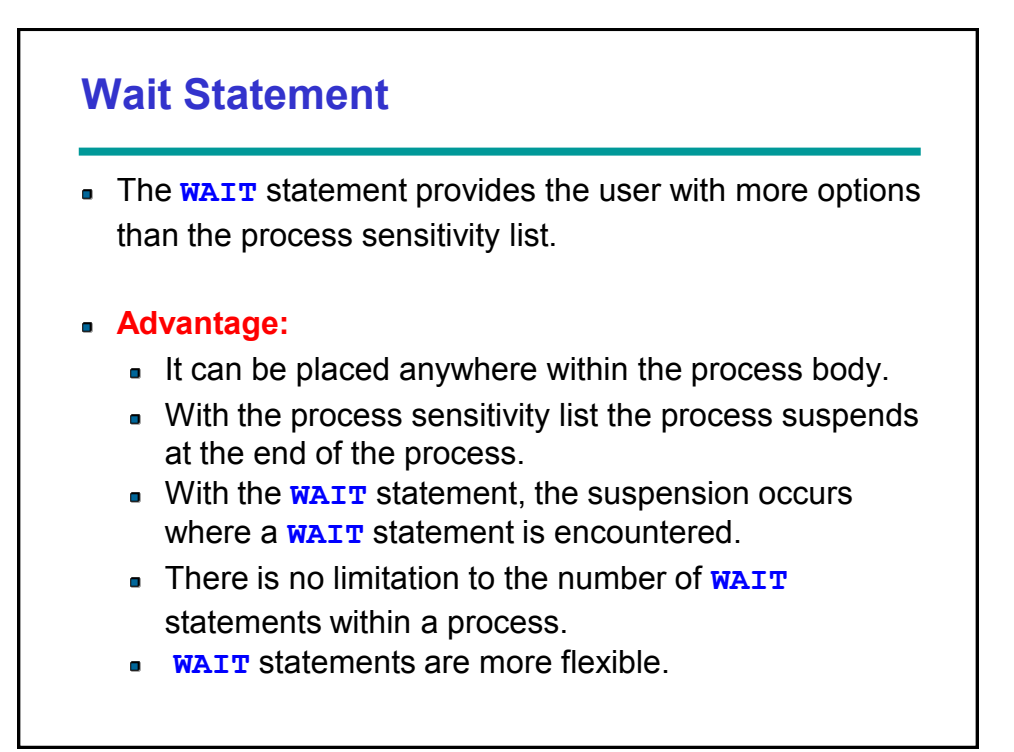

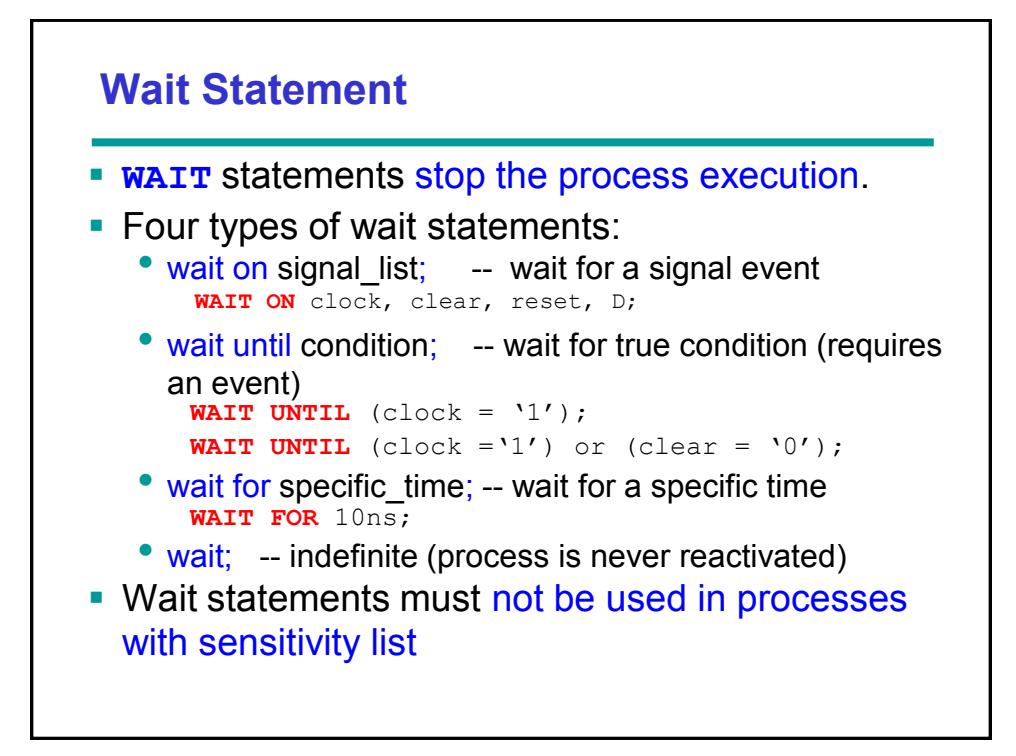

## **Example**

**WAIT ON** clock **UNTIL** (clear='0') **FOR** 10 ns;

- This is a combination of three types of WAIT statements. In this example, the wait statement will suspend the process and resume if:
	- Simulation time has advanced 10 ns or
	- There is an event on clock and

The Boolean expression clear = 0 is true

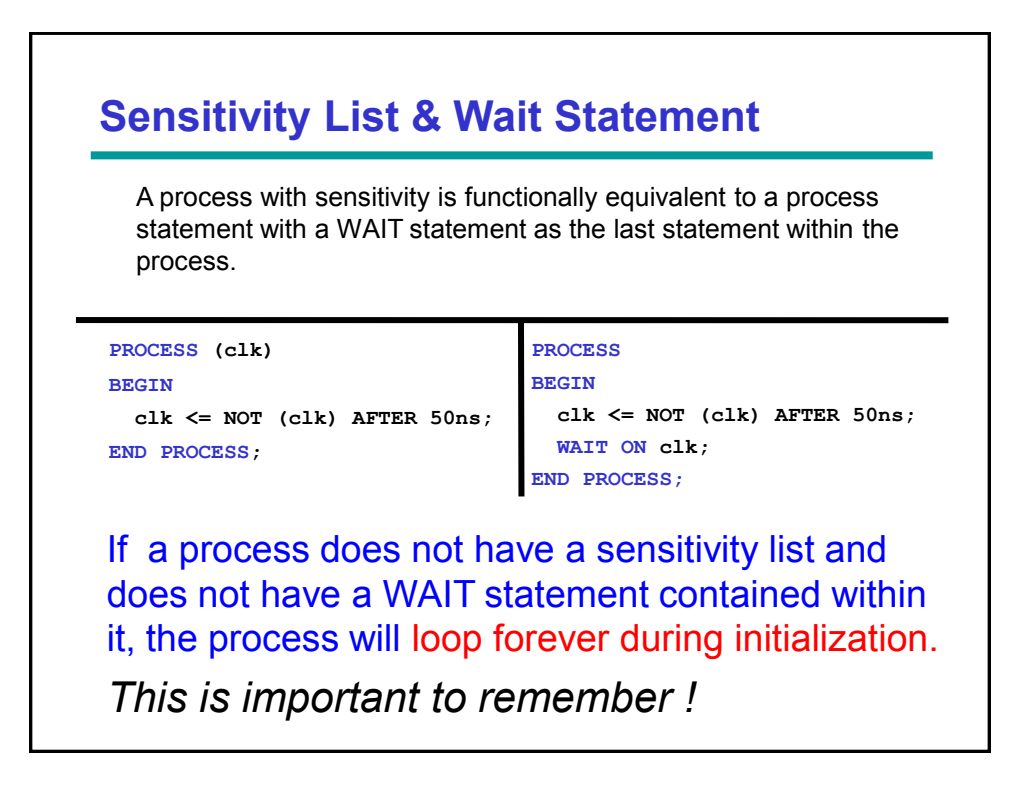

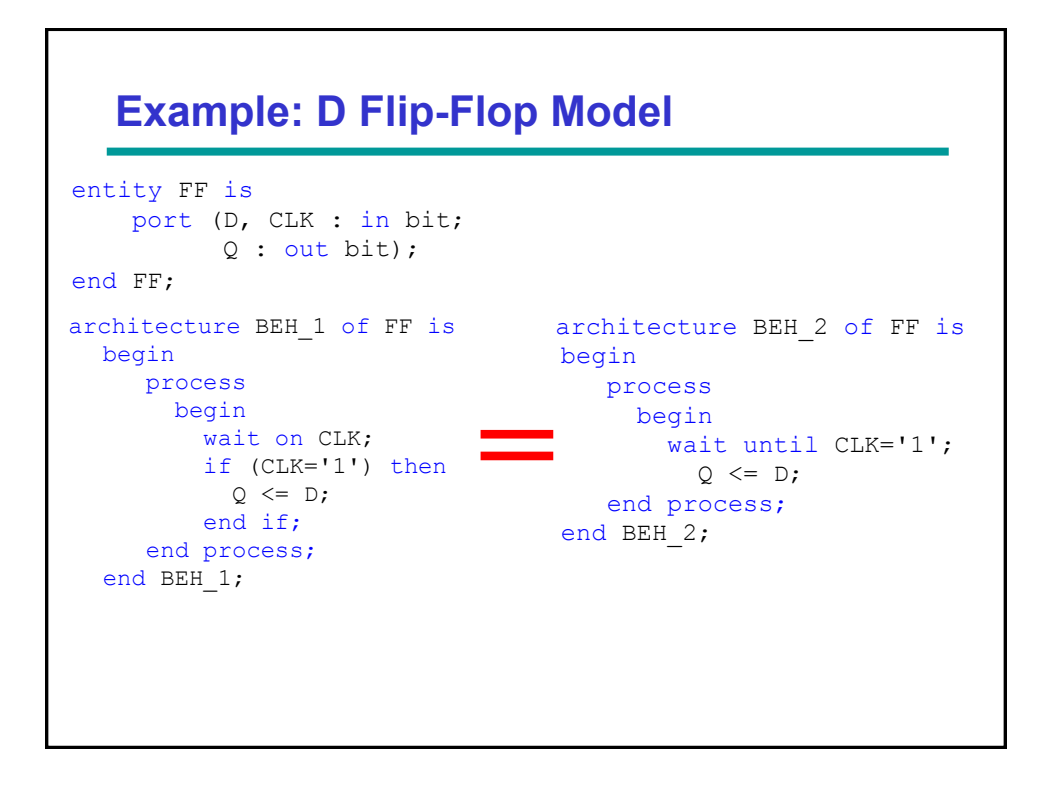

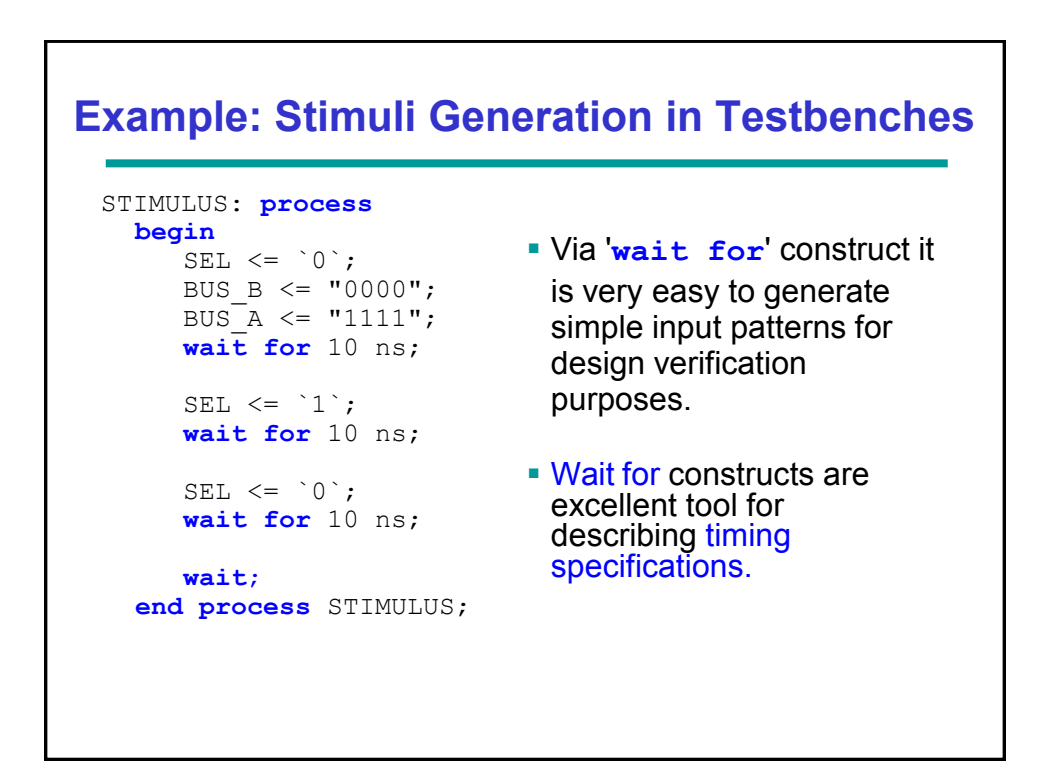

# **WAIT Statements and Behavioral Modeling**

```
READ_CPU : process
begin
        wait until CPU DATA VALID = `1`;
           CPU DATA READ \leq `1`;
         wait for 20 ns;
           LOCAL BUFFER \leq CPU DATA;
         wait for 10 ns;
          CPU DATA READ \leq ^{\circ} 0 ^{\circ};
end process READ_CPU;
```
- If is easy to implement a bus protocol for simulation.
- This behavioral modeling can only be used for simulation purposes as it is definitely not synthesizable!

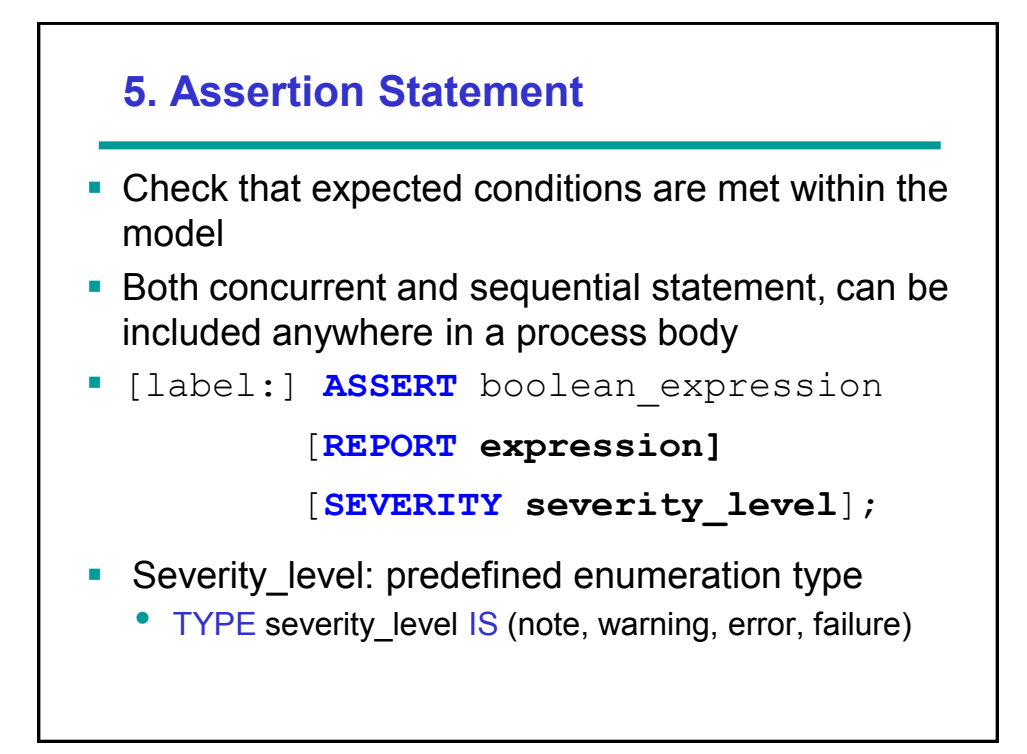

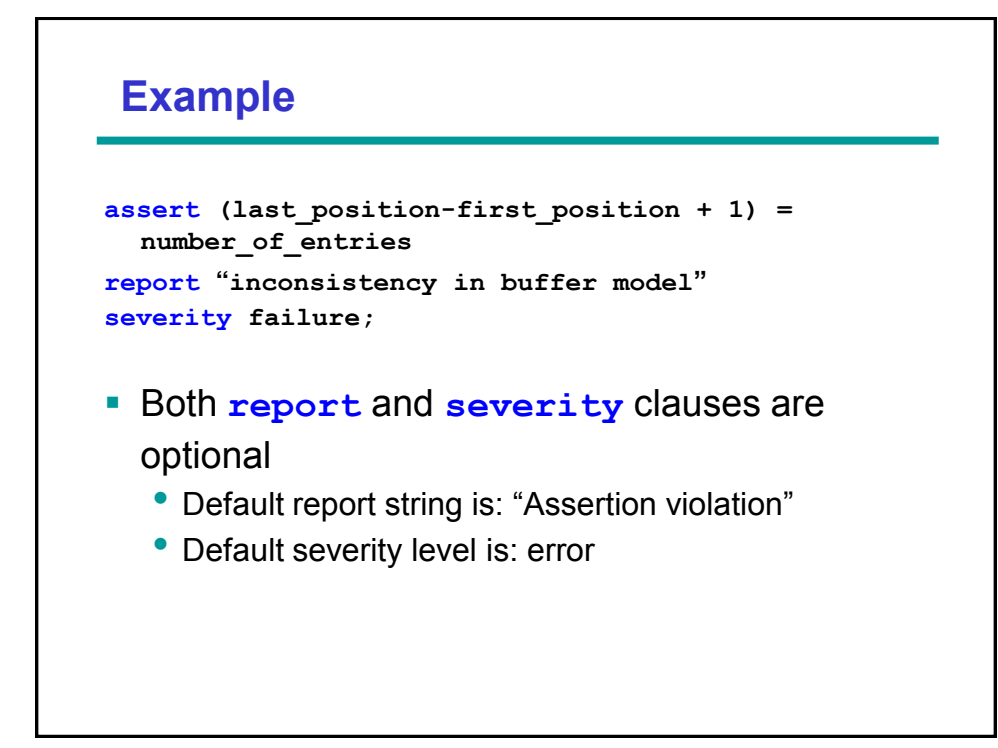

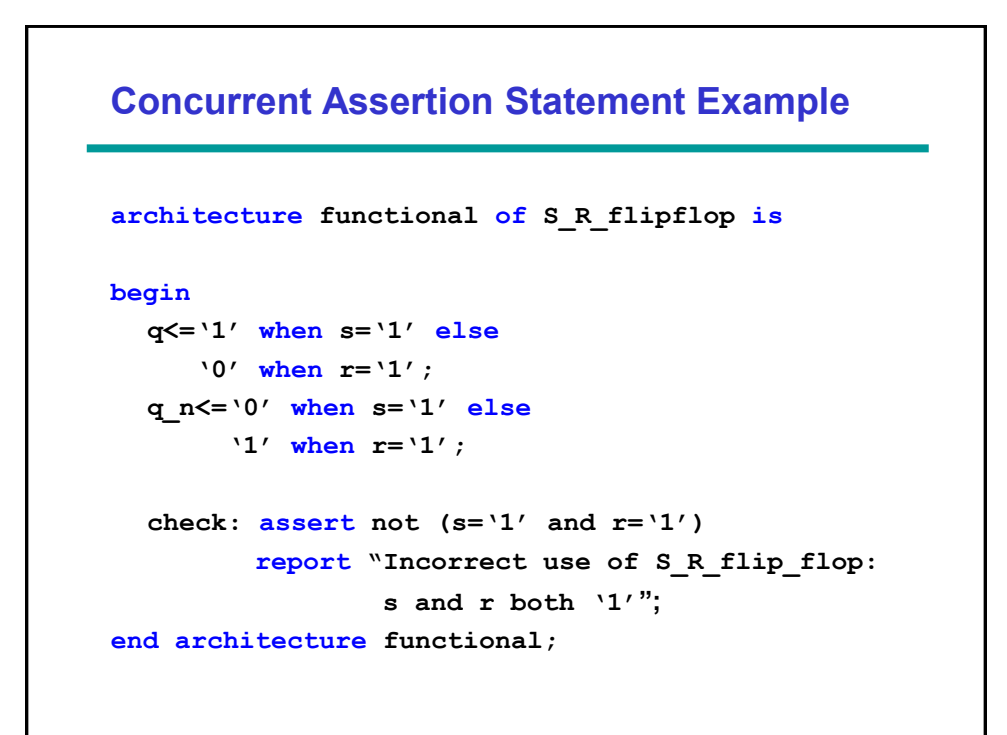

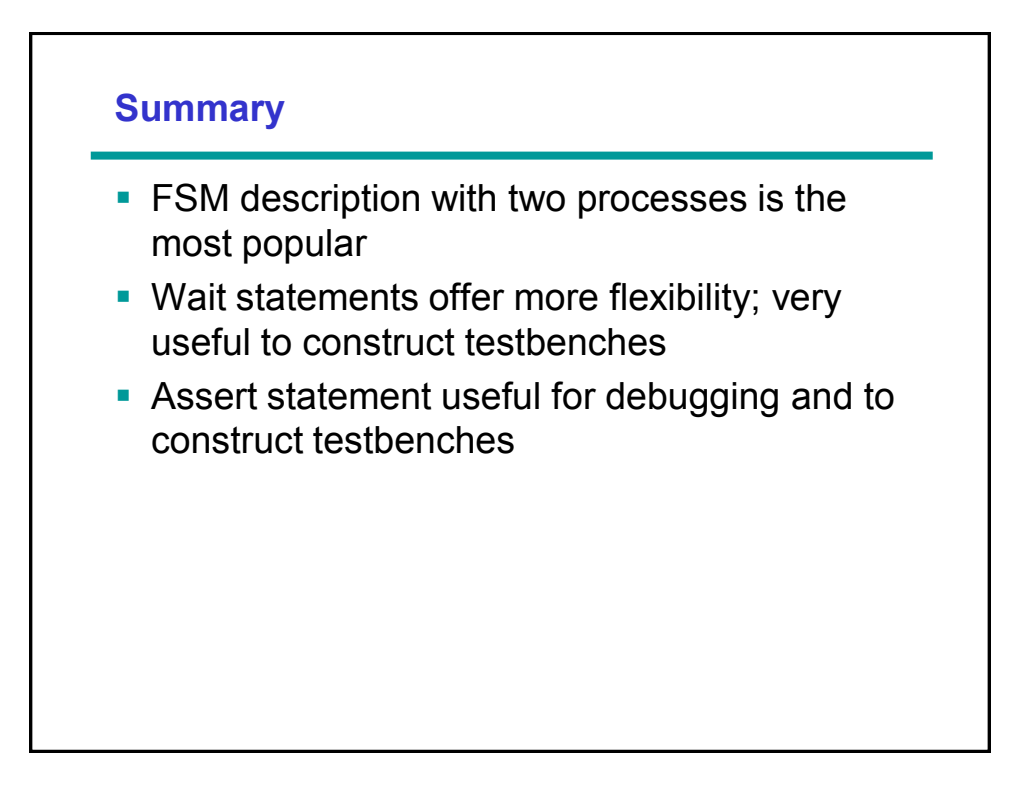